## **Department / Lab Server**

For the integration of a self-administered server, the University Computer Center (HRZ) offers the possibility of connection to the network infrastructure of the Jade University of Applied Sciences. To realize this, a setup in the following form is mandatory:

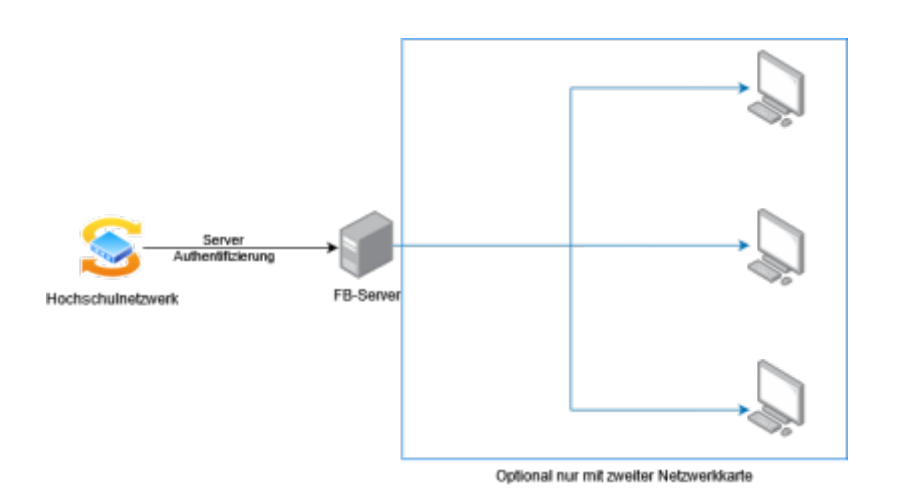

Two cases are created for the structure:

- 1. Server without further device connection
- 2. Server with other connected devices

For both cases applies:

- Consult with the HRZ **in advance** to ensure that the server is fully and correctly integrated into the network infrastructure
- Accesses can **only be made from within the university**
- The responsibility of the HRZ ends at the network outlet of the switch
- The access options via the network (ports) are defined by the HRZ and cannot be extended

For the second case applies:

- Further connected devices must be connected to the server via a second network interface
- The server must establish its own network on this interface
- This network must be translated to the university network

The HRZ will assist you with the configuration of the network, if you have any further questions please contact the [HRZ service desk](https://helpdesk.jade-hs.de/).

From: <https://hrz-wiki.jade-hs.de/> - **HRZ-Wiki**

Permanent link: **<https://hrz-wiki.jade-hs.de/en/tp/network/sda/serv>**

Last update: **2023/08/07 02:44**

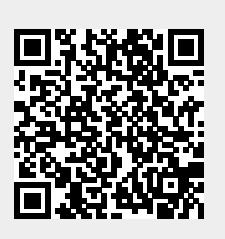